## Download Photoshop 2021 Keygen Full Version Incl Product Key 64 Bits {{ lAtest versIon }} 2022

Cracking Adobe Photoshop is a bit more involved, but it can be done. First, you'll need to download a program called a keygen. This is a program that will generate a valid serial number for you, so that you can activate the full version of the software without having to pay for it. Installing Adobe Photoshop is relatively easy and can be done in a few simple steps. First, go to Adobe's website and select the version of Photoshop that you want to use. After you download the crack, open the file and follow the instructions on how to apply the crack. After the crack is applied, you can start using Adobe Photoshop. Be sure to back up your files since cracking software can be risky. With these simple steps, you can install and crack Adobe Photoshop.

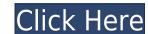

So why go through the pain of upgrading to a new version of Photoshop—and waiting for several days for all the features to download? Just do it! The easiest way is to reinstall the program and start from scratch. Photoshop's interface has changed very little over the years. I can remember early versions of the program not having this kind of control. As computers became more powerful and the software richer, Photoshop included more features each time it was upgraded. The most recent version, though, raises the bar by enabling new types of transformations and effects on layers and blending them with one another. Advanced features, such as the ability to drag and drop a picture, have finally arrived. The update also refined the toolbars and palettes, with a more logical arrangement of tools. This special edition of Photoshop has a lot of upfront work and it may take some time to use it to its full potential. But once you do, you'll find that's it's an absolute pleasure to work with. **Photoshop Elements** has as many features as its bigger cousin, but in its own way, this version is terrific as well. The fundamentals and core tools remain the same, but this update adds project management and sharing tools that are pretty cool. You can always opt out of the Plan later, but most people will want to stay on it to access the ever-evolving Creative Cloud tools. That includes Photoshop functions such as Content-Aware Fill, which is one of my favorite tools ever. Once you open the image, **ABOVE:** Photoshop will try its best to guess what's in that photo, and then **BELOW:** it will crop the unwanted areas. Photos from metadata that's imported from other programs can be removed by selecting the red eye icon in the control bar. Adjust the opacity of any selected color, change the filter applied, and so on.

Photoshop 2021With Registration Code WIN + MAC [32|64bit] {{ NEw }} 2022

It comes as no surprise that Photoshop has a dedicated website since the company felt that the website could benefit from being in the Adobe MarketPlace. The site gives an overview of Photoshop and what it can do in addition to providing a number of tutorials. The site also lists the products that Photoshop is compatible with. If you use Photoshop Elements, you can also access the tutorials on the Elements website. If you need help finding a tutorial, the feature tutorial section of the website should provide you with the content you are looking for. Opening a file is the first step in any project. As a designer, opening a file is the first step in bringing your ideas to life. You'll need a way to view your images to determine what you're working on. This is where the most rudimentary computer program, like word processing software, fail. By comparison, a program like Adobe Photoshop is a powerhouse that can handle any image file you throw at it. Even though there are many different software programs that are called \"Adobe Photoshop\". The same software can be called under different names, and it is important to know which software you are using when working on an image or tutorial. The **Adobe Photoshop** software program can give you a big head start by helping you create and edit professional results. You can learn more about Photoshop in the Adobe Photoshop Introduction . e3d0a04c9c

## Photoshop 2021 License Code & Keygen 2022

She didnt have to meet 45-year-old Charles "Chuck" Bashforth, because she already knew him. He was one of Valspar's most important art directors, the kind of guy who never met a new technology he didn't want to try. Designers might not like it when they undo and redo 20 times, but still, this tool is a life-saver for every non-professional artist or designer. It's the best tool that helps bypass the undo and redo process, and it's now more helpful than it was before. **Adobe** provides a reprieve that lets you undo and redo process, and it's now more helpful than it was before. **Adobe** provides a reprieve that lets you undo and redo process, and it's now more helpful than it was before. **Adobe** provides a reprieve that lets you undo and redo process, and it's now more helpful than it was before. you undo a few steps forward or backward, helping you to jump to the desired state of the work and opacity. We know that we have to adjust colors every time we deal with images. This adjustment panel can help you to adjust color of images. No tool gets more love than the **Balsam Brush Tool** as it feels just like the steel brush. Fluffy, soft bristles that lightly drags across the canvas to give you an organic, textured feel. The **Adobe** mode is one of the best modes that releases you from the limitations of the shape palette and **Adobe Photoshop** Brush's brush style. With this tool, you can easily create custom strokes of any brush size. It lets you use the brush as a textured paintbrush for retouching by sweeping the canvas bottom to top.

psd suit for photoshop free download camera raw filter photoshop cc free download for photoshop cc photoshop cc photoshop photoshop cc 2020 free download oil painting effect in photoshop cc plugin free download

"Photoshop is the tool we use most often. It's the tool we have trained our clients to use and it's the tool our clients are most familiar with," said David Barnecott, Creative Director and Co-Founder of CrowdDesign. "We're the best at what we do and so are our clients. We're pleased to see what's next in Photoshop and hear what our clients are already asking for. These new features allow us to simplify our workflow without disrupting it." "Adobe continues to innovate in many areas and we are proud to be leading the charge here by delivering these new innovate in many areas and we are proud to be leading the charge here by delivering these new innovate in many areas and we are proud to be leading the charge here by delivering these new innovations that will make life in the modern design studio easier and more fun, " said Ashwin Navaratnam, Adobe's Vice President, Creative Cloud Platform. "The features added to Photoshop over the years are a testament to its continued relevance and reliability over time. In the last year or so we've had a lot of updates and new features; including the highly anticipated, and free, updates to the Camera Raw pipeline. But those changes have been subtle, and rely on the specs of the latest Macs to be seen. Unless you're running a very new Mac (model 2009, or newer), your colors will look great. If not, there are several Smart Fix and other tools that can help bring back some lost color accuracy. Adobe Photoshop is a complex application, and many new features have been introduced over the life of Photoshop, and many since then have been refined. Some of the more complex additions to Photoshop that push the limits of the application include the following:

Adobe Photoshop is one of the most popular desktop software available on the market. And for good reason. The iconic programme is flexible enough to handle more than just images. It's useful for almost anything that allows you to bring life to your desktops. Whether you're a pro designer or a hobbyist artist, you can do everything from editing essays to creating stereo, videos and 3D models. In this comprehensive Photoshop Training: Essential Techniques & Tutorials users can learn an array of basic retouching. Students will also cover advanced blending operations, layer masks, and image adjustments. Want to be more adventurous with your images? Then you might want to check out some of the most exciting upgrades included in Photoshop 7 offers plenty to love, including a brand new, groundbreaking 3D Import and LayOut feature with the new Substance Designer plugin. This new plugin transforms any 2D design into stunning 3D shapes and environments-ready for any digital retailer. Improve your inking skills with new tools like the Transparency and Blending SD now comes with built-in presets for the Pantone® Color Guide. With these and dozens of other upgrades and new features, Photoshop CS7 is the most powerful yet simple graphics software that can help you create stunning graphics fast and easily.

https://zeno.fm/radio/lumion-pro-9-0-2-crack https://zeno.fm/radio/huawei-y625-u32-software-download https://zeno.fm/radio/ramdhenu-assamese-typing-software-crack-works https://zeno.fm/radio/il-cricco-di-teodoro-itinerario-nellarte-versione-verde-pdf https://zeno.fm/radio/facebook-friends-mapper-epub https://zeno.fm/radio/serial-para-1001bit-pro-v2 https://zeno.fm/radio/mario-sports-mix-wii-torrent-download-iso

In Edit Menu, select Undo (or CTRL + Z) to revert the last action and go back to the previous marker. Select Undo again and return to the previous marker. You will see the toolbox placed on the top of the window and in it, you will see a button called "Edit in Photoshop" which opens the Photoshop but without opening the "Image Visible". You can find this button in "Window&Menubar" section. The most popular tool in Photoshop. - Select a tool and bid it on that location to apply. You can use this tool for many purposes like selecting a layer, blending tool in that location only, creating a new layer based on the selected object etc. Create a New Shape Layer - A new shape layer is added to the image and a additional part is added to the selection. You can't seem to create a shape layer from the selection tool. At the time of writing this post, the latest version of **Adobe Photoshop** is **CC2018**. You can purchase an upgrade to the newer version right away, or you can take time to wait until the next upgrade which Adobe is scheduling 2 years from now. Stop wasting your time with the wrong concepts and ready to define your own, try out free demo of **Genicom Clip Studio** free version. This video tutorial will show you, how to use and consider using the **Genicom Clip Studio photo filters** for your next photo editing project.

https://medicilearningit.com/wp-content/uploads/2023/01/randwyn.pdf https://supermoto.online/wp-content/uploads/2023/01/philfabi.pdf

https://prayersonline.org/wp-content/uploads/2023/01/Photoshop-2021-Version-224-Download-License-Key-License-Key-WIN-MAC-lifetime-releaSe-2.pdf

https://ekokai.com/wp-content/uploads/2023/01/undumar.pdf

https://elfindonesia.com/2023/01/adobe-photoshop-7-0-registered-free-download-top/

https://sonidocool.com/wp-content/uploads/2023/01/hopepaul.pdf

http://masterarena-league.com/wp-content/uploads/2023/01/kurttora.pdf

http://efekt-metal.pl/?p=1

https://toserba-muslim.com/wp-content/uploads/2023/01/collook.pdf

https://ejobsalert.in/wp-content/uploads/2023/01/darbran.pdf

https://michoacan.network/wp-content/uploads/2023/01/saipue.pdf

https://www.mycuco.it/wp-content/uploads/2023/01/Download-Photoshop-Cs3-2020-FREE.pdf

https://onemorelure.com/wp-content/uploads/2023/01/Photoshop CS3.pdf https://www.desnoesinvestigationsinc.com/photoshop-2021-version-22-3-download-free-incl-product-key-with-keygen-pc-windows-x64-last-release-2023/

https://campustoast.com/wp-content/uploads/2023/01/Download-Jenis-Tulisan-Untuk-Photoshop-TOP.pdf

http://ticketguatemala.com/silver-pattern-photoshop-free-download-patched/

https://klassenispil.dk/mediafre-photoshop-cs6-free-download-free/

https://specialneedsafrica.com/wp-content/uploads/2023/01/raibgian.pdf

https://gotartgallery.org/wp-content/uploads/2023/01/Photoshop 2021.pdf http://www.vndaily1.com/wp-content/uploads/2023/01/bernade.pdf

https://shalamonduke.com/wp-content/uploads/2023/01/Vector-Custom-Shapes-Photoshop-Free-Download-EXCLUSIVE.pdf

http://blackstylefile.com/?p=14396

http://thewayhometreatmentcenter.com/uncategorized/download-photoshop-2022-version-23-0-2-with-product-key-hot-2023/

https://zolixplorer.com/wp-content/uploads/2023/01/Download-free-Photoshop-2022-Version-2302-Cracked-Full-Product-Key-Windows-x3264-2022.pdf https://www.scoutgambia.org/adobe-photoshop-cs3-setup-free-download-for-windows-8-better/

http://www.kiwitravellers2017.com/2023/01/03/photoshop-7-0-telugu-fonts-free-download-updated/ https://eptech-usa.com/wp-content/uploads/2023/01/Adobe-Photoshop-Cs-Software-Free-Download-Fixed.pdf

https://amtsilatipusat.net/uncategorized/download-adobe-photoshop-cc-2015-activation-key-free-license-key-win-mac-x32-64-2023/

https://mentorus.pl/adobe-photoshop-cs6-extended-v13-0-portable-free-download-install/ https://amtsilatipusat.net/syair/download-free-photoshop-cs5-with-keygen-full-version-free/

https://remcdbcrb.org/wp-content/uploads/2023/01/Download-Adobe-Photoshop-2022-Serial-Number-With-License-Code-WIN-MAC-2023.pdf

https://bmpads.com/2023/01/02/hd-background-images-for-photoshop-editing-free-download-exclusive/ https://odingajproperties.com/wp-content/uploads/2023/01/Download-Photoshop-Watercolor-Brushes-VERIFIED.pdf

https://aktivebg.com/wp-content/uploads/2023/01/Photoshop-2021-Version-2242-Download-With-Full-Keygen-Windows-1011-64-Bits-New-2023.pdf

https://thekeymama.foundation/wp-content/uploads/2023/01/kairand.pdf https://lexcliq.com/adobe-photoshop-cs6-with-keygen-windows-latest-version-2022/

https://eqsport.biz/adobe-photoshop-2022-version-23-0-2-keygen-for-lifetime-with-license-key-latest-version-2022/

https://unimedbeauty.com/wp-content/uploads/2023/01/Photoshop-EXpress-Download-Serial-Number-Full-Torrent-Serial-Number-Full-Torrent-3264bit-.pdf https://www.ecosolution.pe/wp-content/uploads/2023/01/Photoshop CC 2018 version 19.pdf

https://www.drbonesonline.com/2023/01/02/imagenomic-portraiture-free-download-photoshop-cs6-best/

3. De-Noise image in a browser speedily with one click with the Fill and Delete segmented tool. One simple action can now completely replace an object, even when the object isn't completely visible in the photo. 4. Smart correction makes all your edits perfect. With one-click, Smart Correction®, the biggest Photoshop ever helps you make smaller, smarter tweaks to give your photos a better fit, throughout the filters. 5. Built-in web tools are now more ready for things like editing on non-digital devices. With Photoshop users that we bring to Photoshop users. We're enabling our image editing and web technologies to work together, including e-

mailing, browser sharing, and social media editing. 6. Adobe Sensei Al is lighting up the images you take—even when there's no actionable context to rely on. Optimized for quality and speed, Adobe Sensei Al uses computer vision to examine your images and make smart strokes and edits for you. 7. Adobe Photoshop Elements is your workspace for making images. Out of the box, you get over 45 templates that come preloaded, plus the easiest way to edit photos ever, brought to you in Adobe Photoshop Elements 2020. Next month, Adobe will release its Creative Cloud Photography plan. Adopting its own subscription model, the Photography plan will contain all the features you'd find in the higherpriced Creative Cloud Photography plan, as well as the new versions of Adobe Photoshop CC, Adobe Photoshop CC, Adobe Photoshop CC, Adobe Photoshop Lightroom CC, Adobe Photoshop Lightroom kaleidoscopes, and creating book cover composites.